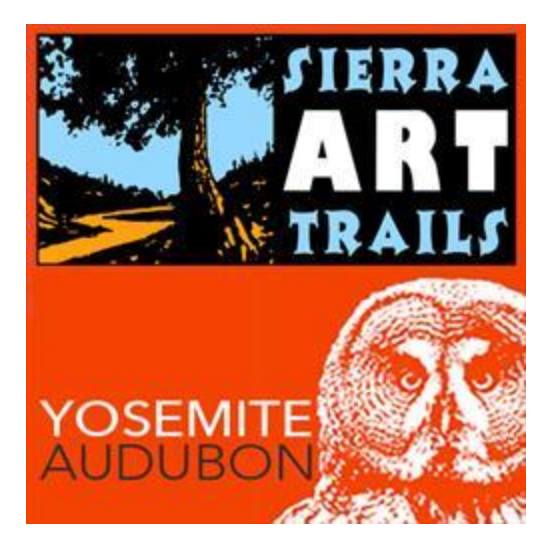

**Avian – Birds in a Changing World**

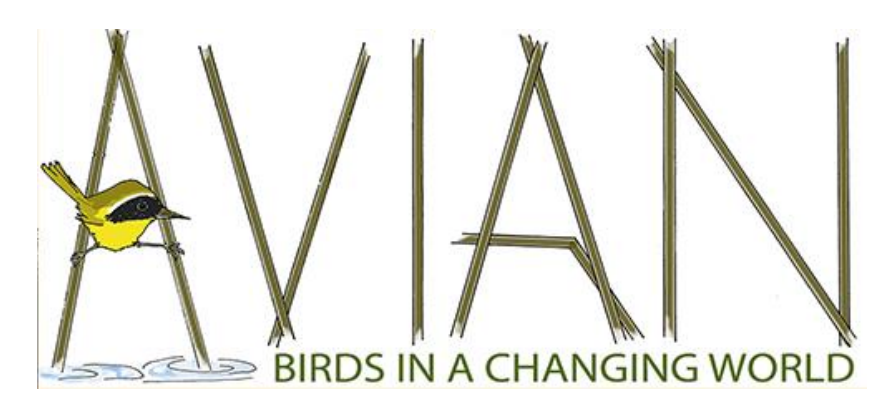

A juried exhibit presented by Yosemite Area Audubon and Sierra Art Trails

### *IMPORTANT*: **Please read the entire prospectus before completing your entry form.**

AVIAN: Birds in a Changing World, is a natural blend of the missions of two California nonprofit organizations based in the Sierra Foothills surrounding Yosemite National Park. Yosemite Audubon focuses on birds and their habitats, conserving and restoring natural ecosystems, and on educating and inspiring others to help protect them. Sierra Art Trails is dedicated to promoting artists and artisans, art education, and cultural tourism.

### *About Yosemite Area Audubon*

The Yosemite Area Audubon Society is a local chapter of the National Audubon Society and Audubon California, covering Mariposa and Eastern Madera Counties. The Audubon mission is to conserve and restore natural ecosystems, focusing on birds, other wildlife, and their habitats for the benefit of humanity and the earth's biological diversity. We are dedicated to the preservation of natural habitats and native species, and to educating and inspiring others to help protect those resource values.

<http://www.yosemiteaudubon.org/>

### *About Sierra Art Trails*

Sierra Art Trails is dedicated to supporting working artists and artisans by promoting their work, fostering art education in the area, and establishing a reputation for the region as an arts destination. Each year, the organization produces the Sierra Art Trails Open Studio Tour, as well as other unique art exhibits and events. Sierra Art Trails also presents annual awards to artists and art organizations, raises funds for school art programs and public arts, and offers a unique student sponsorship program.

[http://www.sierraarttrails.org](http://www.sierraarttrails.org/)

### *About the Gallery*

Gallery 5 is one of five art galleries located at Yosemite Gateway Gallery Row in Oakhurst, California, just south of Yosemite National Park. The gallery is dedicated to offering unique rotating exhibits, workshops and events that promote the arts in the area. Gallery 5 is sponsored by the local visitors bureau "Visit Yosemite Madera County."

Gallery 5, 40982 Hwy 41, Suite 5, Oakhurst, CA 93644 Phone: 559-683-5551 On Facebook at; [www.facebook.com/yosemitegallery5](http://www.facebook.com/yosemitegallery5)

#### *Philosophy and Approach*

Submissions for "AVIAN: Birds in a Changing World" must focus on birds and their environment. It is important to note that while the exhibit takes place in the California Central Sierra region, submissions may address bird species and their environments worldwide, not just particular to our area.

Works may or may not include beautiful depictions of birds. Both representational and nonrepresentational works may be submitted. Works addressing issues critical to our times are encouraged. For example: hunting, domestication, pollution, climate change or other causes of bird endangerment. It might be helpful to approach environmental concerns through images of birds that give us both hope and concern, for example; birds that are healthy and free in their natural habitat, birds struggling in a compromised habitat, or birds adapting to new niches as their environment changes. Works inspired by bird science, such as anatomy, migration, habitat, feeding, mating and nesting habits, will also be considered. Let this exhibit challenge how you see birds in your life.

### *Awards*

\$2,000 in cash awards will be announced at the opening reception at Gallery 5.

#### *Submission Guidelines*

The exhibit is open to artists living in North America, including the United States, Canada, Mexico and Central America.

The exhibit is open to visual artists and artisans working in all media including but not limited to: oil & acrylic painting, watercolor, pastel, mixed media, printmaking, photography, digital art, drawing, textile art, glass, jewelry, ceramics, and sculpture. No film, video, interactive media or performance. Original works only; no giclée prints or other reproductions.

Works of Art/Photography must be produced following ABA Code of Birding Ethics. Follow this link for guidelines:<http://listing.aba.org/ethics/>

# *Entry Fees and Procedures*

Each artist is limited to eight entries. No more than three entries from any artist will be accepted for inclusion in the exhibit.

Entry is through Online Juried Shows only. [www.OnlineJuriedShows.com](http://www.onlinejuriedshows.com/) No other types of submission will be accepted.

The cost for the first entry is \$25. Additional entries (up to 8) are \$10 each. Entry fees are nonrefundable and must be paid by the entry deadline. Payment is by credit card or PayPal through OnlineJuriedShows.

Entry form must be filled out in its entirety. List sizes up to the nearest inch. Submitted images must not include matting or frame. Crop the photos to include only the artwork. Be sure your images are right-side-up.

Help in photographing your work and properly sizing your images can be found at: [www.OnlineJuriedShows.com/help.aspx.](http://www.onlinejuriedshows.com/help.aspx) If you need help entering your images or are unable to, please write to us here: <https://onlinejuriedshows.com/Contact.aspx>

Please add [Services@OnlineJuriedShows.com](mailto:Services@OnlineJuriedShows.com) and [Manager@OnlineJuriedShows.com](mailto:Manager@OnlineJuriedShows.com) to your safe senders list to ensure notifications are received.

### *Sales*

All works submitted must be available for sale. Yosemite Audubon / Sierra Art Trails retains a 40% commission on sales.

### *Image Requirements*

Artists must submit one digital file for each piece of artwork entered. For dimensional art, up to three images may be submitted, one primary image (front view of the piece) and up to 2 secondary images (side view and back view of the piece).

Digital files must be in a .jpg format. No larger than 3MB per file. No smaller than 800KB.

### *Selection and Award Procedures*

A panel of five artists, curators, and art administrators will make the selection of works that will be included in the exhibit. Award-winners will be selected by three independent judges. Jurors and Judges will be announced at the reception, and in the exhibit program.

1. Preliminary and final selection for inclusion in the exhibit will be made by the jurors from the digital images submitted. Approximately 50 pieces will be selected for the exhibition.

2. If, upon delivery, submitted works differ significantly in appearance, size, or medium from the digital files, the work will not be included in the exhibit.

3. Three independent judges will select the award-winners from the original art. The awardwinners will be announced on the night of the opening reception (Saturday, December 9th, 2017).

#### *Notification of Jury Results*

Jury results will be announced via ConstantContact email by October 25. Jury results will be posted through OnlineJuriedShows when they are available.

#### *Exhibit Specifications and Requirements*

We recommend that two-dimensional works not exceed framed dimensions of 30x40 inches. Larger works may be submitted, however works that exceed 30x40 inches may be rejected due to size constraints. Triptychs or other multi-image pieces (exhibited under one title) must be framed as a single unit.

All 2D artwork accepted for exhibition must be framed and wired for hanging, with any additional hardware provided by the artist if required. No SAW TOOTH hangers. Metal prints and gallery wrap paintings may be displayed un-framed. If you are not sure if your piece qualifies, please inquire via email before you submit.

We recommend that Three-dimensional works not exceed 60 inches in height. Larger works may be submitted, however works that exceed 60 inches in height may be rejected due to size constraints. All works accepted for exhibition must be ready for presentation. Artist must disclose and provide any special display hardware or other fixtures required for display. The gallery has a variety of pedestals in assorted sizes available for 3D works.

The gallery reserves the right to refuse any artwork for display reasons, if they are deemed inappropriate for inclusion in the exhibit.

#### *Delivery and Shipping Requirements*

Exhibiting artists may ship their accepted works, or hand deliver to the gallery. If shipping to and from the gallery, a pre-paid return shipping label must be included.

All artwork must be packed in sturdy, reusable containers made for shipping artwork. No packing peanuts allowed. Bubble wrap and soft foam packing materials are OK. Please make sure packing materials can be easily removed and replaced for return shipping.

All hand delivered work must be protected in some manner, either in cardboard cartons, sleeves, or some other form of padded container.

# *Liability*

The utmost care will be taken in handling submitted artwork. However, no responsibility is assumed by Sierra Art Trails, Yosemite Area Audubon, or any other sponsoring agency for loss or damage from whatever cause. Insurance for submitted works is the responsibility of participating artists.

#### *Participation Agreement*

Submission of an entry or entries constitutes:

- Agreement by artists to the terms and conditions in this prospectus.
- Agreement by artists that accepted entries will be available for display and available for sale.
- Agreement by artists that they give permission for images of their works to be used for publicity purposes, and to be reproduced in printed or electronic publications which are directly related to the promotion of the exhibit and the activities of Sierra Art Trails and Yosemite Audubon.

### *Important Dates*:

**Call to Entry Begins** – Mon. August 7th, 2017 **Submission deadline** – Sun. October 8th, 2017 at midnight **Approval notification** – Wed. October 25th, 2017 **Art receiving dates** – Thurs. November 16th – Thurs. November 30th **Show opening date** - Wed. December 6th **Reception date** - Sat. December 9th from 4pm to 8pm **Show closing date** - Sun. January 14th **Art pick up dates**- Mon. January 15th – Wed. January 17th, 11am to 5pm

==================================

### A Note from OnlineJuriedShows

# **PLEASE NOTE**: NOTIFICATIONS ARE SENT THROUGH CONSTANT CONTACT.

On the day of notification you can do the following, but you will also receive an email notification, sent from Constant Contact, that will state the same.

1. Go to OnlineJuriedShows.com and log in using your email address and password.

2. Right above where you just logged in, click "Your Artist Profile." You are now in Your account!

3. Click the show name and you will see your first image. The jury results will be under the thumbnail view.

4. As you will see, it will say either "This Image has been Accepted or Declined in to the show." Under that sentence, you can click "Read Acceptance (or Declined) Letter." The letter will then be displayed below.

5. If you submitted more than one piece in the show, go to the next entered piece in the show by clicking the page number, displayed below the thumbnail image.

NOTE: Please be sure to read your letters in their entirety. Most acceptance letters will ask you to RSVP or will have special instructions you must follow.

Thank you, OnlineJuriedShows.com

P.S. While you are in your account on OnlineJuriedShows.com, click "Personal Info" and make sure your name, address, phone number, and email address are up-to-date.